## **DOI Status**

Bei der Registrierung von DOIs wählen Sie einen der drei Status für den DOI aus: "Draft", "Registered" oder "Findable".

Die DOI kann gelöscht werden? Ja Nein Nein Registriert im global handle system? Nein Ja Ja Indexiert in DataCite Search? Ja Nein Nein Ja, zu "registere<br>und "findable" Status-Wechsel? la, zu "registered Ja, zu "findal

- Inhalt
	- ["Draft" DOI](#page-0-0)
	- ["Registered" DOI](#page-0-1)
	- $\bullet$ ["Findable" DOI](#page-1-0)

## <span id="page-0-0"></span>"Draft" DOI

DOI-Entwürfe können gelöscht werden. Um einen DOI im "Draft" Status speichern zu können, benötigen Sie nur einen DOI-Namen. Mit anderen Worten, Sie brauchen bei der Erstellung von DOI-Entwürfen keine gültige URL oder andere Metadaten eingeben.

DOI-Entwürfe sind nur in DataCite Fabrica bekannt und sichtbar. Sie können diesen Zustand verwenden, um einen DOI innerhalb von DataCite Fabrica zu reservieren, ohne dass andere Dienste oder Resolver von seiner Existenz wissen.

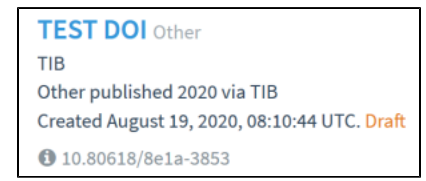

DOI-Entwürfe können entweder zu "registered" oder "findable" DOIs aktualisiert werden. "Registered" und "findable" DOIs können nicht in den Zustand des DOI-Entwurfs zurückgeführt werden, was bedeutet, dass die Änderung des Zustands eines DOI-Entwurfs endgültig ist. DOI-Entwürfe bleiben solange bestehen, bis die DOI entweder gelöscht oder in einen anderen Status überführt wird.

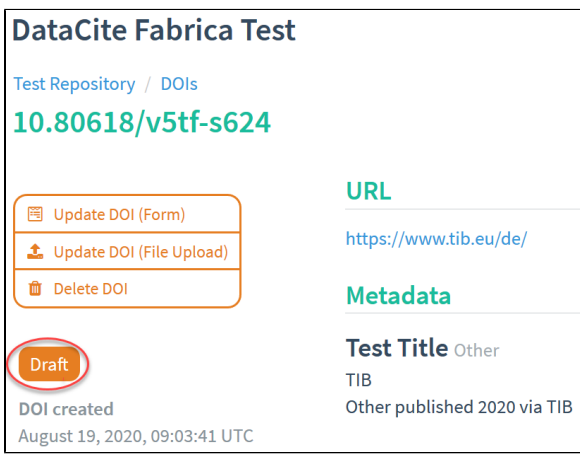

## <span id="page-0-1"></span>"Registered" DOI

"Registered" DOIs werden im globalen Handle-System registriert, aber sie werden in der DataCite-Suche nicht indiziert. Sie sind erreichbar, aber nicht über die DataCite-Suche auffindbar. Dieser Status wird verwendet, wenn eine DOI zum Beispiel fälschlicherweise angelegt wurde. Dieser Zustand wird im DataCite Metadata Store (MDS) mit "isActive:false" abgebildet.

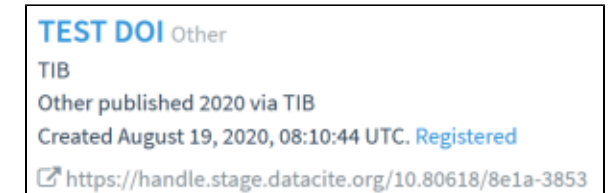

"Registered" DOIs können zu "Findable" DOIs geändert werden und werden dann in der DataCite-Suche indexiert. Registrierte DOIs können nicht in den Zustand "Draft" zurückgeführt werden. Sie können auch nicht gelöscht werden.

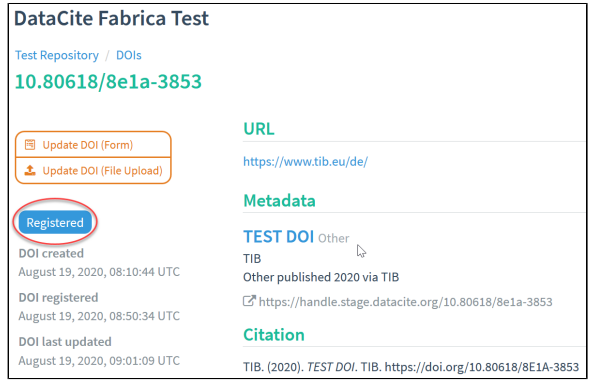

## <span id="page-1-0"></span>"Findable" DOI

"Findable" DOIs werden wie "Registered" DOIs in dem globalen Handle-System registriert, aber sie werden auch in der DataCite-Suche indiziert. Dieser Zustand wird im DataCite Metadata Store (MDS) mit ""isActive": true," abgebildet.

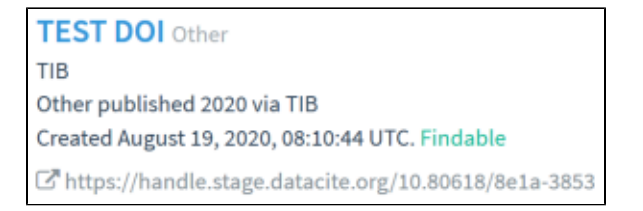

"Findable" DOIs können zu "registered" DOIs geändert werden. Dies hat zur Folge, dass sie von der DataCite-Suche nicht mehr indexiert werden. "Findable" DOIs können nicht gelöscht werden.

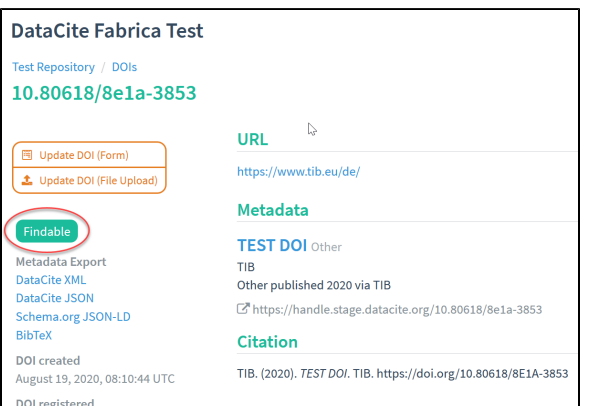